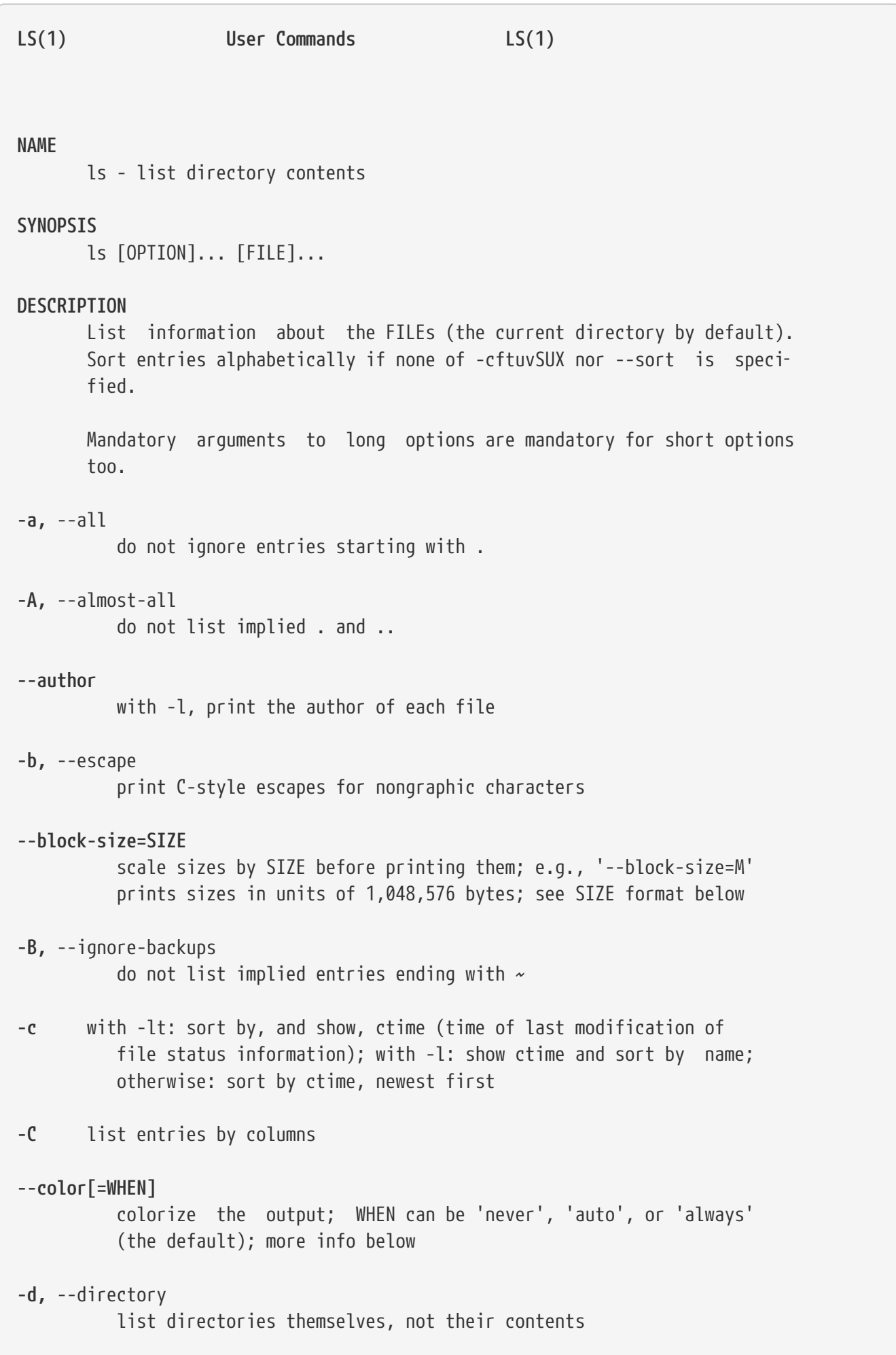

```
-D, --dired
            generate output designed for Emacs' dired mode
-f do not sort, enable -aU, disable -ls --color
-F, --classify
          append indicator (one of */=>0) to entries
--file-type
            likewise, except do not append '*'
--format=WORD
            across -x, commas -m, horizontal -x, long -l, single-column -1,
            verbose -l, vertical -C
--full-time
            like -l --time-style=full-iso
-g like -l, but do not list owner
--group-directories-first
            group directories before files;
            can be augmented with a --sort option, but any use of
--sort=none (-U) disables grouping
-G, --no-group
            in a long listing, don't print group names
-h, --human-readable
            with -l, print sizes in human readable format (e.g., 1K 234M 2G)
--si likewise, but use powers of 1000 not 1024
-H, --dereference-command-line
            follow symbolic links listed on the command line
--dereference-command-line-symlink-to-dir
            follow each command line symbolic link
            that points to a directory
--hide=PATTERN
            do not list implied entries matching shell PATTERN (overridden
          by -a or -A)
--indicator-style=WORD
            append indicator with style WORD to entry names: none (default),
            slash (-p), file-type (--file-type), classify (-F)
-i, --inode
```
 print the index number of each file **-I,** --ignore=PATTERN do not list implied entries matching shell PATTERN **-k,** --kibibytes default to 1024-byte blocks for disk usage **-l** use a long listing format **-L,** --dereference when showing file information for a symbolic link, show informa- tion for the file the link references rather than for the link itself **-m** fill width with a comma separated list of entries **-n,** --numeric-uid-gid like -l, but list numeric user and group IDs **-N,** --literal print raw entry names (don't treat e.g. control characters spe‐ cially) **-o** like -l, but do not list group information **-p,** --indicator-style=slash append / indicator to directories **-q,** --hide-control-chars print ? instead of nongraphic characters **--show-control-chars** show nongraphic characters as-is (the default, unless program is 'ls' and output is a terminal) **-Q,** --quote-name enclose entry names in double quotes **--quoting-style=WORD** use quoting style WORD for entry names: literal, locale, shell, shell-always, c, escape **-r,** --reverse reverse order while sorting **-R,** --recursive list subdirectories recursively **-s,** --size print the allocated size of each file, in blocks

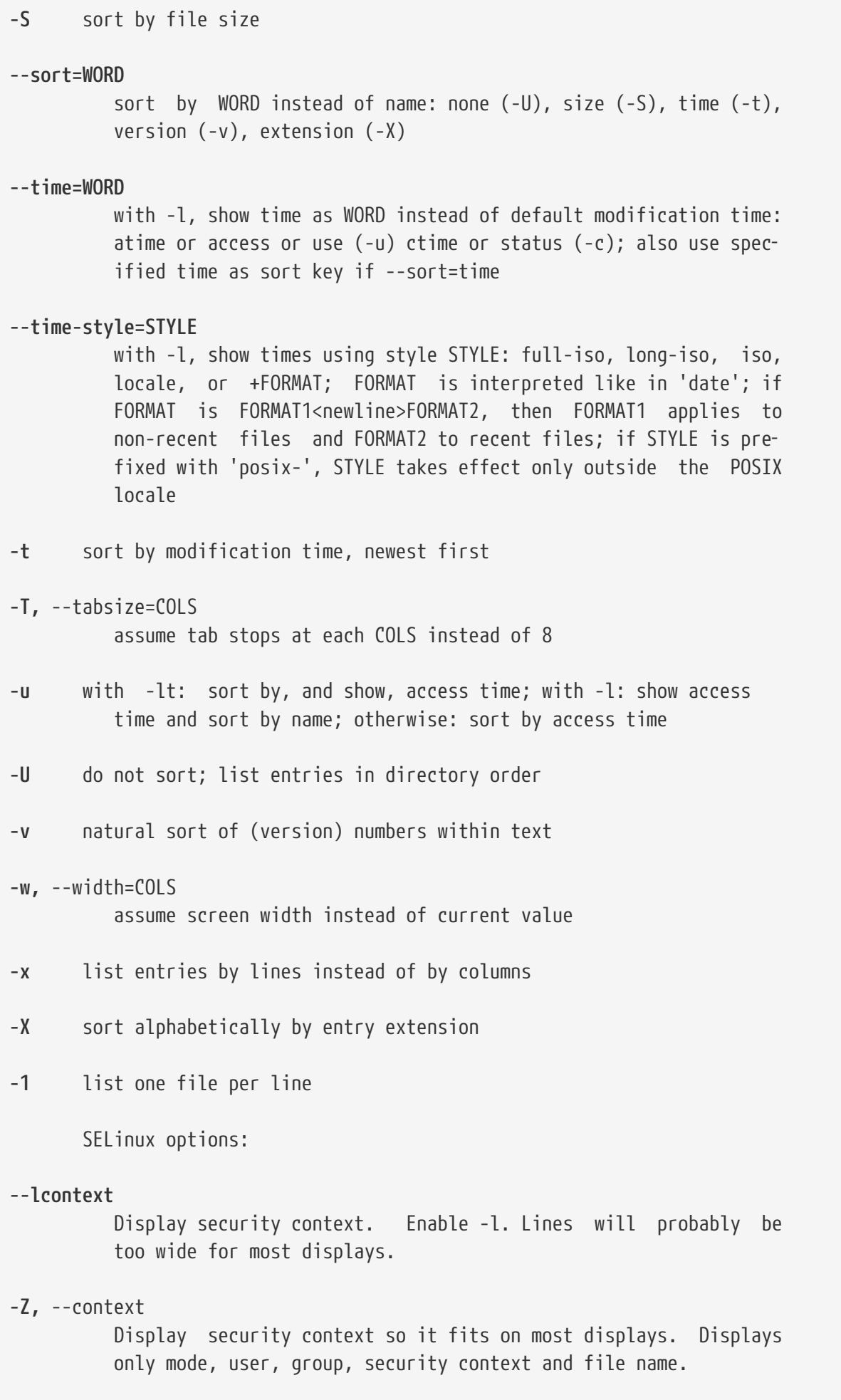

4

**--scontext** Display only security context and file name. **--help** display this help and exit **--version** output version information and exit SIZE is an integer and optional unit (example: 10M is 10\*1024\*1024). Units are K, M, G, T, P, E, Z, Y (powers of 1024) or KB, MB, ... (pow‐ ers of 1000). Using color to distinguish file types is disabled both by default and with --color=never. With --color=auto, ls emits color codes only when standard output is connected to a terminal. The LS COLORS environment variable can change the settings. Use the dircolors command to set it. Exit status: 0 if OK, 1 if minor problems (e.g., cannot access subdirectory), 2 if serious trouble (e.g., cannot access command-line argument). GNU coreutils online help: <[http://www.gnu.org/software/coreutils/>](http://www.gnu.org/software/coreutils/) Report ls translation bugs to [<http://translationproject.org/team/>](http://translationproject.org/team/) **AUTHOR** Written by Richard M. Stallman and David MacKenzie. **COPYRIGHT** Copyright © 2013 Free Software Foundation, Inc. License GPLv3+: GNU GPL version 3 or later <[http://gnu.org/licenses/gpl.html>](http://gnu.org/licenses/gpl.html). This is free software: you are free to change and redistribute it. There is NO WARRANTY, to the extent permitted by law. **SEE ALSO** The full documentation for ls is maintained as a Texinfo manual. If the info and ls programs are properly installed at your site, the com‐ mand info coreutils 'ls invocation' should give you access to the complete manual. GNU coreutils 8.22 May 2015 **LS(1)**